Отдел образования Камешкирского района Пензенской области Муниципальное бюджетное общеобразовательное учреждение средняя общеобразовательная школа с. Русский Камешкир

Согласовано: на педагогическом совете Протокол № 1 or  $(x, 30)$  of  $201$  r.

Утвержино:<br>Директор школы: Мясников А.А. Приказ № 115 от *застанит*.

Рабочая программа внеурочной деятельности:

#### «Школьное -TV»

(направление: социальное)

Нормативный срок освоения программы: 1 год для учащихся 5-8 -х классов.

Составитель программы: Алешкова М.Н., педагог-психолог первой квалификационной категории

с. Русский Камешкир, 2021 год

# **1. Планируемые результаты освоения курса внеурочной деятельности «Школьное-TV», 5-8 класс**

В результате прохождения программы внеурочной деятельности предлагается достичь следующих результатов:

**Личностные результаты** – это сформировавшаяся в образовательном процессе система ценностных отношений учащихся к себе, другим участникам образовательного процесса, самому образовательному процессу, объектам познания, результатам образовательной деятельности. Основными личностными результатами, формируемыми при изучении робототехники в основной школе, являются:

- наличие представлений о тележурналистике;
- владение первичными навыками анализа и критичной оценки получаемой информации;
- развитие чувства личной ответственности за общий результат;
- готовность к повышению своего образовательного уровня и продолжению обучения;
- способность и готовность к общению и сотрудничеству со сверстниками и взрослыми в процессе образовательной, общественно-полезной, учебно-исследовательской, творческой деятельности;
- способность и готовность к принятию ценностей здорового образа жизни за счет знания основных гигиенических, эргономических и технических условий безопасной эксплуатации средств ИКТ.

**Метапредметные результаты** – освоенные учащимися на базе одного, нескольких или всех учебных предметов способы деятельности, применимые как в рамках образовательного процесса, так и в других жизненных ситуациях.

Основными метапредметными результатами, формируемыми при изучении робототехники в основной школе, являются:

- владение умениями самостоятельно планировать пути достижения целей; соотносить свои действия с планируемыми результатами, осуществлять контроль своей деятельности, определять способы действий в рамках предложенных условий, корректировать свои действия в соответствии с изменяющейся ситуацией; оценивать правильность выполнения учебной задачи;
- владение основами самоконтроля, самооценки, принятия решений и осуществления осознанного выбора в учебной и познавательной деятельности;
- владение основными универсальными умениями информационного характера: постановка и формулирование проблемы; поиск и выделение необходимой информации, применение методов информационного поиска; структурирование и визуализация информации; выбор наиболее эффективных способов решения задач в зависимости от конкретных условий; самостоятельное создание алгоритмов деятельности при решении проблем творческого и поискового характера;

**Предметные результаты включают в себя:** освоенные обучающимися в ходе изучения учебного предмета умения специфические для данной предметной области, виды деятельности по получению нового знания в рамках учебного предмета, его преобразованию и применению в учебных, учебно-проектных и социально-проектных ситуациях, формирование научного типа мышления, научных представлений о ключевых теориях, типах и видах отношений, владение научной терминологией, ключевыми понятиями, методами и приемами. Основные предметные результаты изучения робототехники в основной школе отражают:

 вести фото- и видеосъёмку: правильно выбирать точку съёмки; грамотно строить композицию кадра; настраивать и правильно использовать освещение; правильно использовать планы; правильно использовать возможности съёмочной техники;

- монтировать видеофильмы: производить захват видеофайлов; импортировать заготовки видеофильма; редактировать и группировать клипы; монтировать звуковую дорожку видеофильма; создавать титры; экспортировать видеофайлы.
- знать основы тележурналистики: как взять интервью, как правильно выстроить сюжет, знать упражнения на дикцию, артикуляцию.
- выполнять правила ТБ.

### **2. Содержание курса внеурочной деятельности с указанием форм организации и видов деятельности.**

I. Введение. Основные понятия при работе с видеоинформацией (4 часа)

Структура видеоинформации. Представление об аналоговой форме записи видео фрагментов. Перевод в цифровой вид. Цифровая видеозапись.

Знакомство с правилами работы кружка. Формулировка целей и задач кружка.

Работа с видеокамерой. Правила видеосъемки. Основные приёмы работы с видеокамерой при создании фильма.

*II. Работа в программе Movavi (10 часов)*

Знакомство с программой для создания видеороликов. Основные приемы работы. Структура окна программы.

Создание и редактирование видеоролика. Настройка переходов между фрагментами, наложение звука, оформление. Сохранение мультимедийных клипов в компактных форматах. Участие в деятельности школы. Создание тематических видеороликов.

*III. Работа в программе Pinnacle Studio (10 часов)*

Знакомство с программой Pinnacle Studio. Сущность, назначение и возможности программы. Структура окна. Режимы работы. Создание и сохранение проекта. Редактирование проекта. Захват видео с видеокамер и других внешних устройств захвата. Работа в программе. Редактирование видеофайлов.Экспорт видеороликов. Создание видеороликов школьных мероприятий в Pinnacle Studio.

*IV. Работа над творческим проектом (11 часов)*

Работа над сценарием мини-фильма. Съемка мини-фильма.

Содержание курса включает в себя различные виды деятельности: изучение основ журналистики и видеомонтажа, разработка интервью, видеосъёмка, написание текстов сюжетов, тренинги, игры, просмотр видеороликов с последующим анализом их речевого сопровождения, монтаж и выпуск передач для школьного телевидения. Результатами работы «Школьного телевидения» являются создание новостных сюжетов, авторских передач, короткометражных фильмов.

Спецификой программы является подход, учитывающий возрастные особенности ученика 5 класса, предполагающие личную активность каждого ребенка, где он выступает в роли субъекта своей деятельности и поведения. Показателями эффективного усвоения программы являются собеседования, ролевые, деловые, дидактические игры, творческие задания, защита итогового проекта.

### **Основные методы и формы работы:**

- словесный рассказ, беседа;
- наглядная демонстрация образцов мирового кино, дидактического материала;
- практическая работа.

#### **Этапы реализации программы:**

Знакомство с историей кинематографа, с устройством и принципом работы видеокамеры; основами сценарного мастерства, этапами создания видеофильма; основами видеосъемки и монтажа фильма в программе Adobe Premiere.

**Формы организации деятельности**. Основная форма работы – групповая, но, в связи с различным уровнем развития и личностными качествами детей занятия строятся на индивидуальном общении или в составе небольшой группы (2-4 человека), которая работает над собственным проектом (фильмом). Как правило, занятия комбинированные, т.е. включают в себя теоретическую часть (беседы, лекции) и практическую часть (под руководством педагога, самостоятельная работа, игра, творческие практикумы). Чтобы сделать занятие разнообразнее и интереснее, активно используются такие формы, как просмотр фильма и обсуждение (синема-технологии), съемка на природе, викторина, мастеркласс, конкурс, съемка на мероприятиях и т.д.

## **3. Тематическое планирование, в том числе с учётом рабочей программы воспитания.**

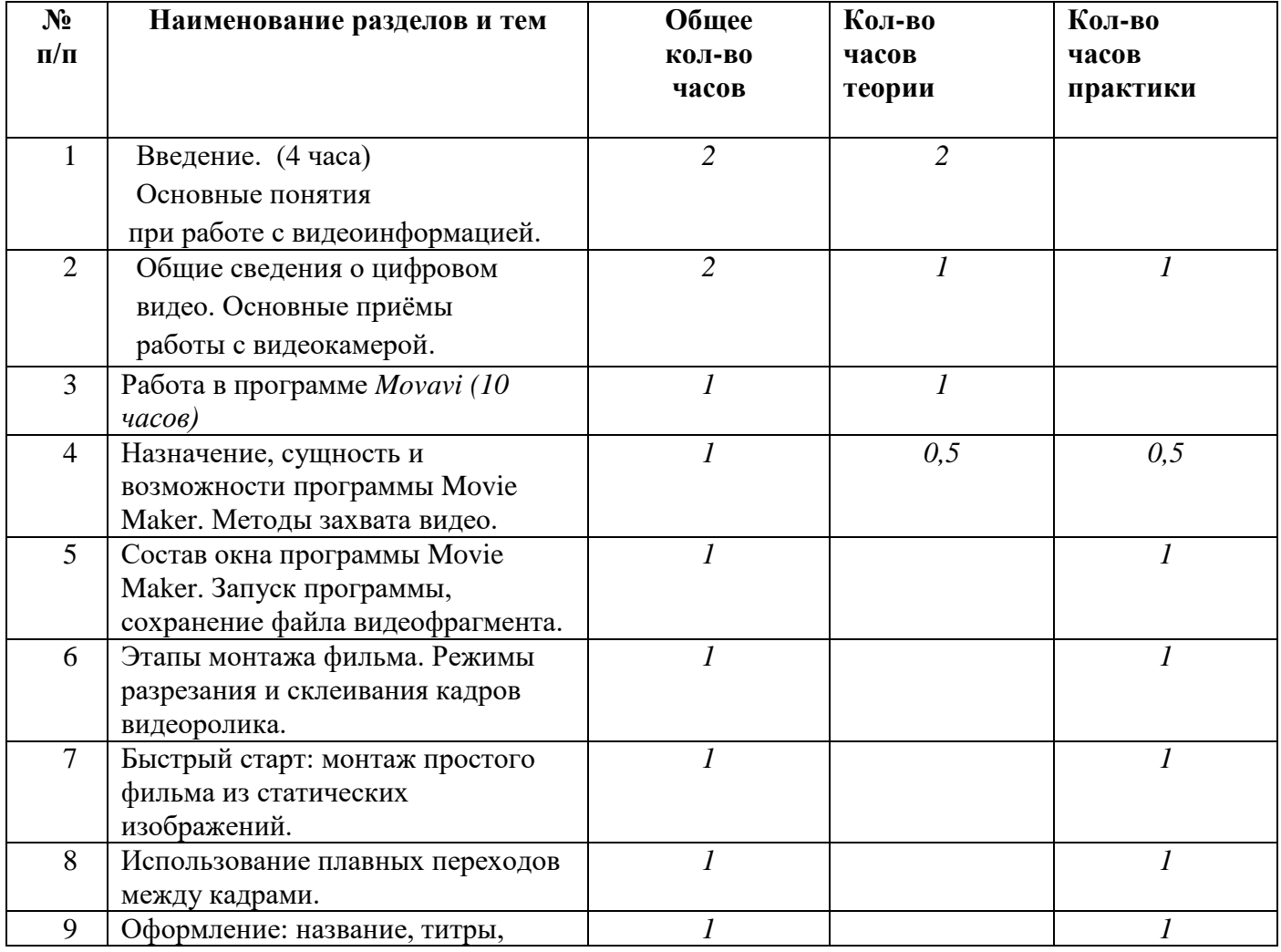

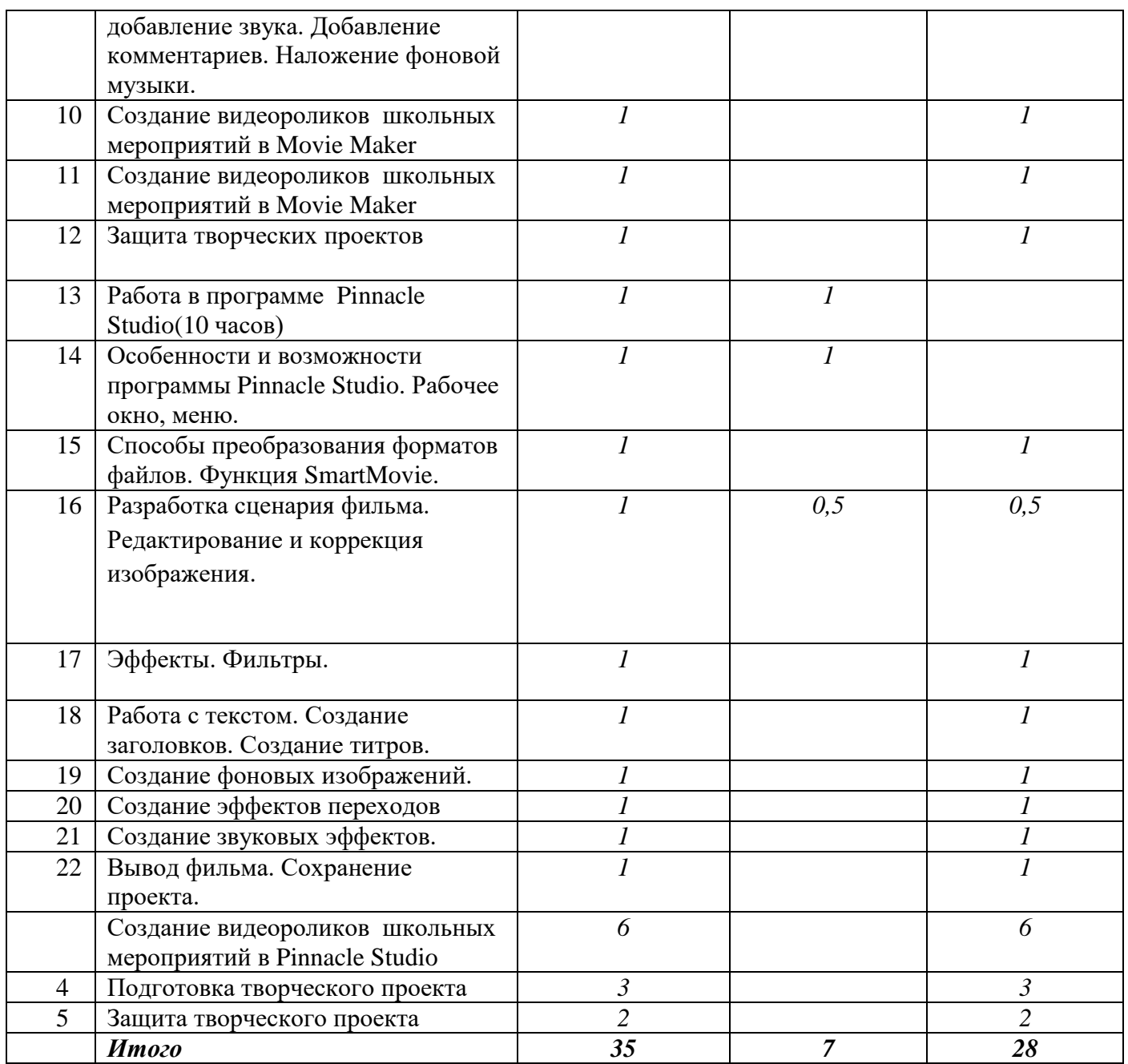